# Package 'unifed'

January 30, 2022

Title The Unifed Distribution Version 1.1.6 Date 2022-01-30 Description Probability functions, family for glm() and Stan code for working with the unifed distribution (Quijano Xacur, 2019; [<doi:10.1186/s40488-019-0102-6>](https://doi.org/10.1186/s40488-019-0102-6)). **Depends**  $R$  ( $>= 3.1$ ), methods License GPL  $(>= 3)$ Encoding UTF-8 LazyData true RoxygenNote 7.1.2 Suggests knitr, rmarkdown, testthat, rstan, data.table VignetteBuilder knitr Author Oscar Alberto Quijano Xacur [aut,cre] Maintainer Oscar Alberto Quijano Xacur <oscar.quijano@use.startmail.com> NeedsCompilation yes Repository CRAN Date/Publication 2022-01-30 20:00:02 UTC

# R topics documented:

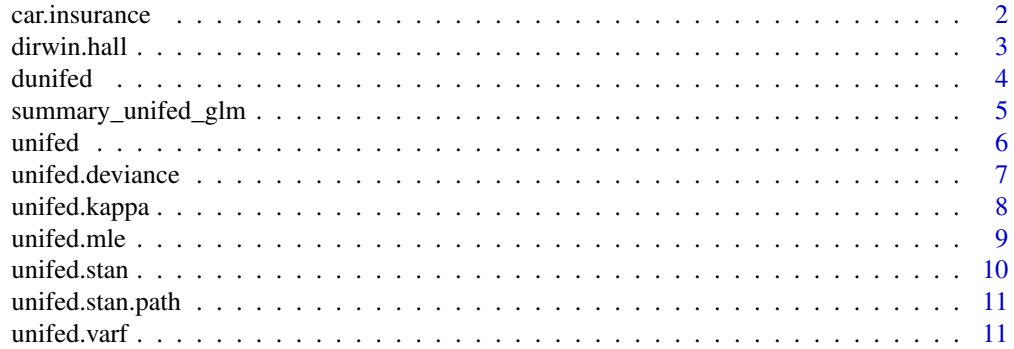

#### <span id="page-1-0"></span>**Index** [12](#page-11-0)

# Description

This data set is based on one-year vehicle insurance policies taken out in 2004 or 2005. There are 67856 policies, of which 4624 (6.8%) had at least one claim.

# Usage

car.insurance

# Format

A data frame with 67,856 rows and 11 columns:

veh\_value vehicle value, in \$10,000s exposure Values between 0 and 1 **clm** occurrence of claim  $(0 = no, 1 = yes)$ numclaims number of claims claimcst0 claim amount (0 if no claim) veh\_body vehicle body, coded as BUS CONVT convertible **COUPE** HBACK hatchback HDTOP hardtop MCARA motorized caravan MIBUS minibus PANVN panel van RDSTR roadster **SEDAN** STNWG station wagon **TRUCK** UTE utility veh\_age age of vehicle: 1 (youngest), 2, 3, 4 gender gender of driver: M, F area driver's area of residence: A, B, C, D, E, F agecat driver's age category: 1 (youngest), 2, 3, 4, 5, 6

#### <span id="page-2-0"></span>dirwin.hall 3

# Source

[http://www.businessandeconomics.mq.edu.au/our\\_departments/Applied\\_Finance\\_and\\_Ac](http://www.businessandeconomics.mq.edu.au/our_departments/Applied_Finance_and_Actuarial_Studies/research/books/GLMsforInsuranceData)tuarial\_ [Studies/research/books/GLMsforInsuranceData](http://www.businessandeconomics.mq.edu.au/our_departments/Applied_Finance_and_Actuarial_Studies/research/books/GLMsforInsuranceData)

# References

De Jong, P., and G.Z. Heller. 2008. Generalized Linear Models for Insurance Data. Cambridge University Press. http://dx.doi.org/10.1017/CBO9780511755408

dirwin.hall *Irwin-Hall density*

# Description

Irwin-Hall density

# Usage

dirwin.hall(x, n, log = FALSE)

# Arguments

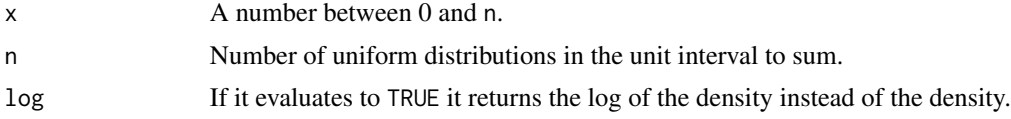

#### Details

Gives the density of the Irwin-Hall distribution. It is the density of the sum of n uniform distributions on the interval (0,1).

$$
h(y; n) = \frac{1}{(n-1)!} \sum_{k=0}^{\lfloor y \rfloor} (-1)^k \binom{n}{k} (y-k)^{n-1}
$$

where  $x \in [0, 1]$  and n is a positive integer.

This function is not numerically stable. The examples have some cases of this.

# Examples

```
dirwin.hall(2,5)
```

```
# Numerically unstable example
# Run the following one after the other
# See how it goes from positive to negative (which means overflowing )
dirwin.hall(35,50)
```
<span id="page-3-0"></span>4 dunifed

```
dirwin.hall(36,50)
dirwin.hall(37,50)
dirwin.hall(38,50)
```
dunifed *The unifed distribution*

# Description

Density, distribution function, quantile function and random generation for the unifed distribution.

# Usage

dunifed(x, theta) unifed.lcdf(x, theta) punifed(q, theta) qunifed(p, theta) runifed(n, theta)

# Arguments

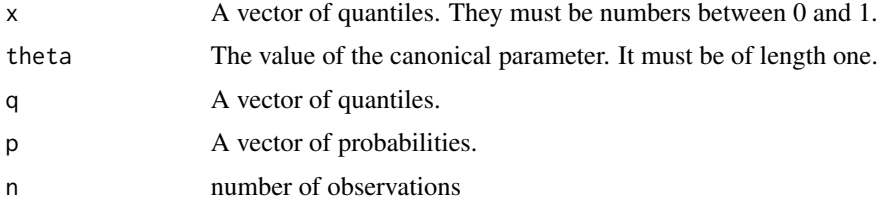

# Value

dunifed gives the density function.

unifed.lcdf returns the log of the cumulative distribution function of the unifed.

punifed gives the distribution function.

qunifed gives the quantile function.

runifed generates random observations.

# References

Quijano Xacur, O.A. The unifed distribution. J Stat Distrib App 6, 13 (2019). doi:10.1186/s40488- 019-0102-6.

# <span id="page-4-0"></span>Examples

```
dunifed( c(0.1,0.3,0.7), 10)
x \leftarrow c(0.3, 0.6, 0.9)unifed.lcdf(x,5)
x < -c(0.1, 0.4, 0.7, 1)punifed(x,-5)
p \leftarrow 1:9/10qunifed(p,5)
runifed(20,-3.3)
```
summary\_unifed\_glm *Summarizing Generalized Linear Model Fits*

# Description

Wrapper function for summary.glm.

# Usage

```
summary_unifed_glm(object, ...)
```
# Arguments

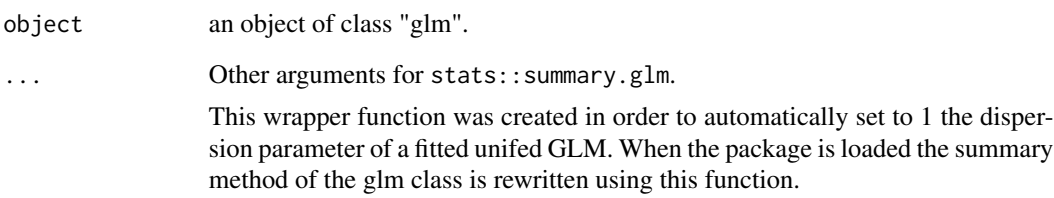

<span id="page-5-0"></span>

# Description

Family object for the unifed distribution

# Usage

```
unifed(link = "logit", ...)
```

```
quasiunifed(link = "logit", ...)
```
unifed.canonical.link()

# **Arguments**

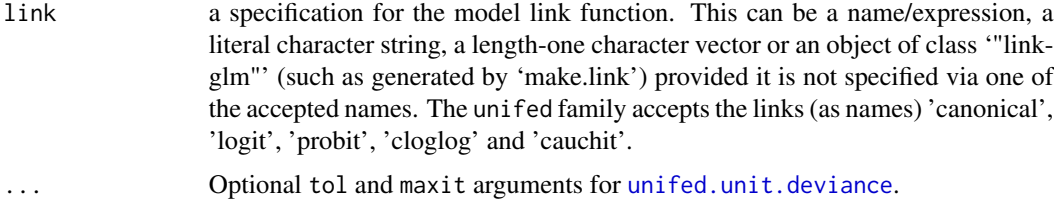

# Details

The link 'canonical' is not part of the standard names accepted by make.link() from the stats package. It corresponds to the canonical link function for the unifed distribution, which is the inverse of the derivative of its cumulant generator. There is no explicit formula for it. The function [unifed.kappa.prime.inverse\(](#page-7-1)) implements it using the Newthon-Raphson method.

This function is used inside of unifed() when the link parameter is set to "canonical". It returns the link function, inverse link function, the derivative dmu/deta and a function for domain checking for the unifed distribution canonical link.

#### Value

unifed returns a family object for using the unifed distribution with the glm function.

The quasiunifed family differs from the unifed only in that the dispersion parameter is not fixed to one.

An object of class "link-glm".

#### References

Jørgensen, Bent (1992). The Theory of Exponential Dispersion Models and Analysis of Deviance. Instituto de Matemática Pura e Aplicada, (IMPA), Brazil.

# <span id="page-6-0"></span>unifed.deviance 7

Wedderburn, R. W. M. (1974). Quasi-likelihood functions, generalized linear models, and the Gauss—Newton method. Biometrika. 61 (3): 439–447.

McCullagh, Peter; Nelder, John (1989). Generalized Linear Models (second ed.). London: Chapman and Hall.

#### See Also

Gamma [unifed.kappa.prime.inverse](#page-7-1) make.link

unifed.deviance *Deviance of the unifed distribution*

# <span id="page-6-1"></span>Description

Deviance of the unifed distribution

# Usage

```
unifed.deviance(y.v, mu.v, wt = 1, ...)
```
unifed.unit.deviance(y, mu, tol = 1e-07, maxit = 50)

# Arguments

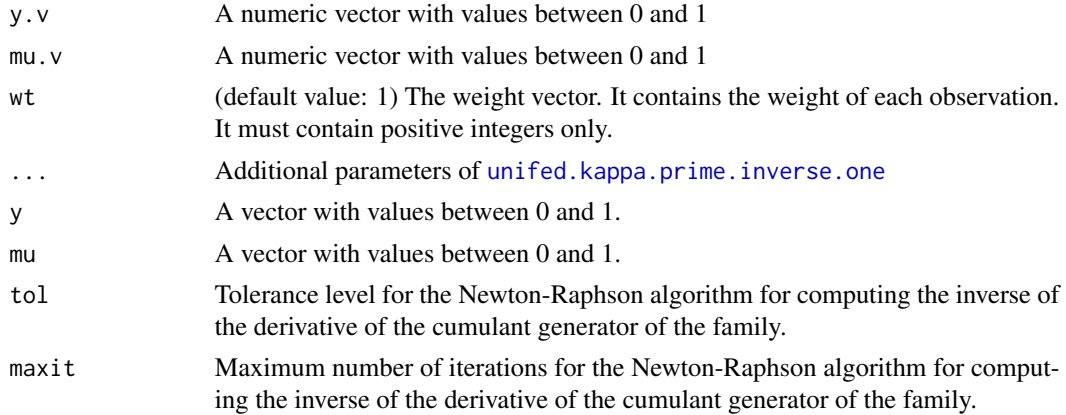

# Details

unifed.unit.deviance uses the following expression for the deviance of regular exponential dispersion families

 $d(y,\mu) = 2 \left[ y \{ \dot{\kappa}^{-1}(y) - \dot{\kappa}^{-1}(\mu) \} - \kappa (\dot{\kappa}^{-1}(y)) + \kappa (\dot{\kappa}^{-1}(\mu)) \right]$ 

 $\dot{\kappa}^{-1}$  is computed with the function [unifed.kappa.prime.inverse](#page-7-1) from this package.

# <span id="page-7-0"></span>Value

unifed.deviance returns the deviance of a GLM with a unifed response distribution. This is

$$
D(\boldsymbol{y}, \boldsymbol{\mu}) = \sum_{i=1}^{m} w_i d(y_i, \mu_i)
$$

Where  $d(y_i, \mu_i)$  is the unit deviance of the unifed distribution between the i-th entry of y and  $\mu$ .  $w_i$ is the i-th entry of the weight vector.  $unifed.unit. deviance$  is used to get the value of  $d.$ unifed.unit.deviance

unifed.kappa *Cumulant generator of the unifed distribution*

# <span id="page-7-1"></span>Description

Cumulant generator of the unifed distribution

# Usage

unifed.kappa(theta)

unifed.kappa.prime(theta)

unifed.kappa.double.prime(theta)

unifed.kappa.prime.inverse(mu, ...)

```
unifed.kappa.prime.inverse.one(mu, tol = 1e-07, maxit = 1e+07)
```
# Arguments

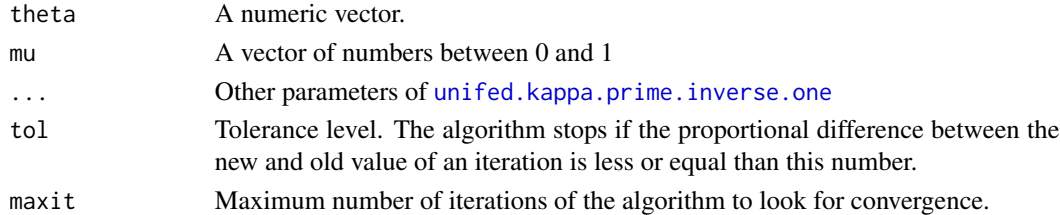

#### Details

The cumulant generator of the unifed distribution is defined as

$$
\kappa(\theta) = \begin{cases} \log\left(\frac{e^{\theta} - 1}{\theta}\right) & \text{if } \theta \neq 0\\ 0 & \text{if } \theta = 0 \end{cases}
$$

.

unifed.kappa.prime.inverse.one uses the Newthon-Raphson method for finding the inverse of unifed.kappa.prime for a single value.

#### <span id="page-8-0"></span>unifed.mle 99

# Value

unifed.kappa returns a vector that contains the cumulant generator of the unifed distribution applied to each element of theta.

unifed.kappa.prime returns a vector that contains the derivative of the cumulant generator of the unifed distribution for each element of theta.

unifed.kappa.double.prime returns a vector that contains the second derivative of the cumulant generator of the unifed distribution for each element of theta.

unifed.kappa.prime.inverse returns a vector with unifed.kappa.prime.inverse.one evaluated at every entry of mu.

unifed.kappa.prime.inverse.one if the tolerance level is reached within maxit iterations, the function returns the value of the last iteration. Otherwise it returns NA.

# References

Quijano Xacur, O.A. The unifed distribution. J Stat Distrib App 6, 13 (2019). doi:10.1186/s40488- 019-0102-6.

Jørgensen, Bent (1997). The Theory of Dispersion Models. Chapman & Hall, London.

# Examples

```
unifed.kappa(1)
unifed.kappa(-5:5)
unifed.kappa.prime(4.5)
unifed.kappa.double.prime(0)
unifed.kappa.prime.inverse(0.5)
unifed.kappa.prime.inverse(c(0.1,0.7,0.9))
```
#### unifed.mle *Maximum Likelihood Estimate for the unifed distribution*

#### Description

Maximum Likelihood Estimate for the unifed distribution

# Usage

unifed.mle(x)

#### <span id="page-9-0"></span>Arguments

 $x \rightarrow A$  numeric vector with values in the interval [0,1]. Computes the maximum likelihood estimator of the canonical parameter of the unifed distribution. It is assumed that the elements of x come from independent and identically distributed unifed random variables.

# Examples

```
a.unifed.sample <- runifed(1000,10)
theta.mle <- unifed.mle(a.unifed.sample)
```
unifed.stan *Stan functions for working with the unifed distribution*

# Description

Stan functions for working with the unifed distribution

# Details

A script with stan functions of the unifed is provided. The script can be included in stan code. The full path to the script can be obtained with the function [unifed.stan.path](#page-10-1). The following list are the names of functions that take one real value:

- real unifed\_kappa(real theta) Computes the cumulant generator of the unifed distribution.
- real unifed\_kappa\_prime(real theta) Computes the first derivative of the cumulant generator.
- real unifed\_kappa\_double\_prime(real theta) Computes the second derivative of the cumulant generator.
- real unifed\_lpdf(real x,real theta) Computes the logarithm of the probability density function of a unifed distribution. theta is the value of the canonical parameter of the unifed and x if the value where the density is evaluated.
- real unifed\_quantile(real p,real theta) Returns the p-th quantile of a unifed distribution with canonical parameter theta.
- real unifed\_rng(real theta) Returns a simulated value of a unifed distribution with canonical parameter theta.
- real unifed\_lcdf(real x, real theta) Computes the logarithm of the cumulative density function of a unifed distribution. theta is the value of the canonical parameter of the unifed and x if the value where the density is evaluated.
- real unifed\_kappa\_prime\_inverse(real mu) Returns the inverse of the derivative of the unifed cumulant generator
- real unifed\_unit\_deviance(real y,real mu) Unit deviance function of the unifed.

The following functions take vectors as arguments

<span id="page-10-0"></span>vector unifed\_kappa\_v(vector theta) Vectorized version of unifed\_kappa.

vector unifed\_kappa\_prime\_inverse\_v(vector mu) Vectorized version of unifed\_kappa\_prime\_inverse.

void unifed\_glm\_lp(vector y, vector theta, vector weights) Adds to the Log Probability Accumulator the logarithm of the likelihood function of a GLM with observed response y, estimated canonical parameter theta and weights weights.

<span id="page-10-1"></span>unifed.stan.path *Unifed Stan function paths*

# Description

The unifed.stan provided by the file contains functions for using the unifed distribution in stan. The file can be included (with #include) insided the functions block of a stan program or its contents can be copied and pasted.

# Usage

unifed.stan.path()

unifed.stan.folder()

# Value

The full path to the unifed.stan file provided by the package.

unifed.stan.folder returns a string containing the path to the folder containing the unifed.stan file. This can be used as the isystem parameter in stan functions.

unifed.varf *Variance function of the unifed distribution*

#### **Description**

Variance function of the unifed distribution

#### Usage

```
unifed.varf(mu)
```
#### Arguments

mu A vector with numbers between 0 and 1.

# Value

It returns unifed.kappa.double.prime(unifed.kappa.prime.inverse(mu)).

# <span id="page-11-0"></span>Index

∗ datasets car.insurance, [2](#page-1-0) car.insurance, [2](#page-1-0) dirwin.hall, [3](#page-2-0) dunifed, [4](#page-3-0) punifed *(*dunifed*)*, [4](#page-3-0) quasiunifed *(*unifed*)*, [6](#page-5-0) qunifed *(*dunifed*)*, [4](#page-3-0) runifed *(*dunifed*)*, [4](#page-3-0) summary\_unifed\_glm, [5](#page-4-0) unifed, [6](#page-5-0) unifed.deviance, [7](#page-6-0) unifed.kappa, [8](#page-7-0) unifed.kappa.prime.inverse, *[6,](#page-5-0) [7](#page-6-0)* unifed.kappa.prime.inverse.one, *[7,](#page-6-0) [8](#page-7-0)* unifed.lcdf *(*dunifed*)*, [4](#page-3-0) unifed.mle, [9](#page-8-0) unifed.stan, [10](#page-9-0) unifed.stan.folder *(*unifed.stan.path*)*, [11](#page-10-0) unifed.stan.path, *[10](#page-9-0)*, [11](#page-10-0) unifed.unit.deviance, *[6](#page-5-0)*, *[8](#page-7-0)* unifed.unit.deviance *(*unifed.deviance*)*, [7](#page-6-0) unifed.varf, [11](#page-10-0)